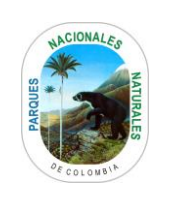

Código: GRF\_PR\_07

Versión: 8

Vigente desde: 20/08/2021

# **TABLA DE CONTENIDO**

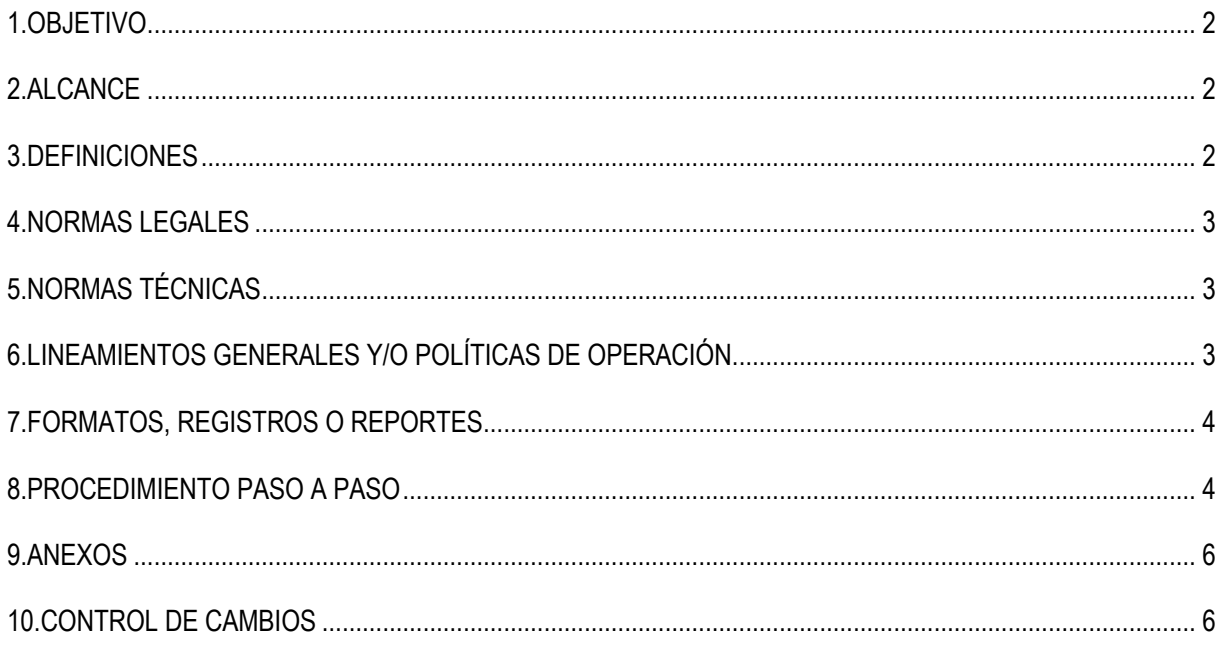

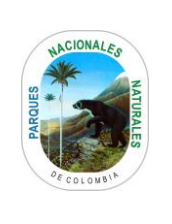

Código: GRF\_PR\_07

Versión: 8

Vigente desde: 20/08/2021

### <span id="page-1-0"></span>**1. OBJETIVO**

<span id="page-1-1"></span>Establecer los parámetros para realizar el ingreso y registro de los bienes que administre Parques Nacionales Naturales con el fin de asignarlos al servicio para la ejecución de las actividades del nivel central, territorial y local.

### **2. ALCANCE**

Inicia con la identificación de las entradas ya sea por: adquisición contractual, donación, transferencia, reintegro, reposición, ingreso sobrante, recibidos en administración o comodato, e incautaciones. y finaliza con el recibo y registro de los bienes en los inventarios. Aplica en Nivel Central y Territorial.

#### <span id="page-1-2"></span>**3. DEFINICIONES**

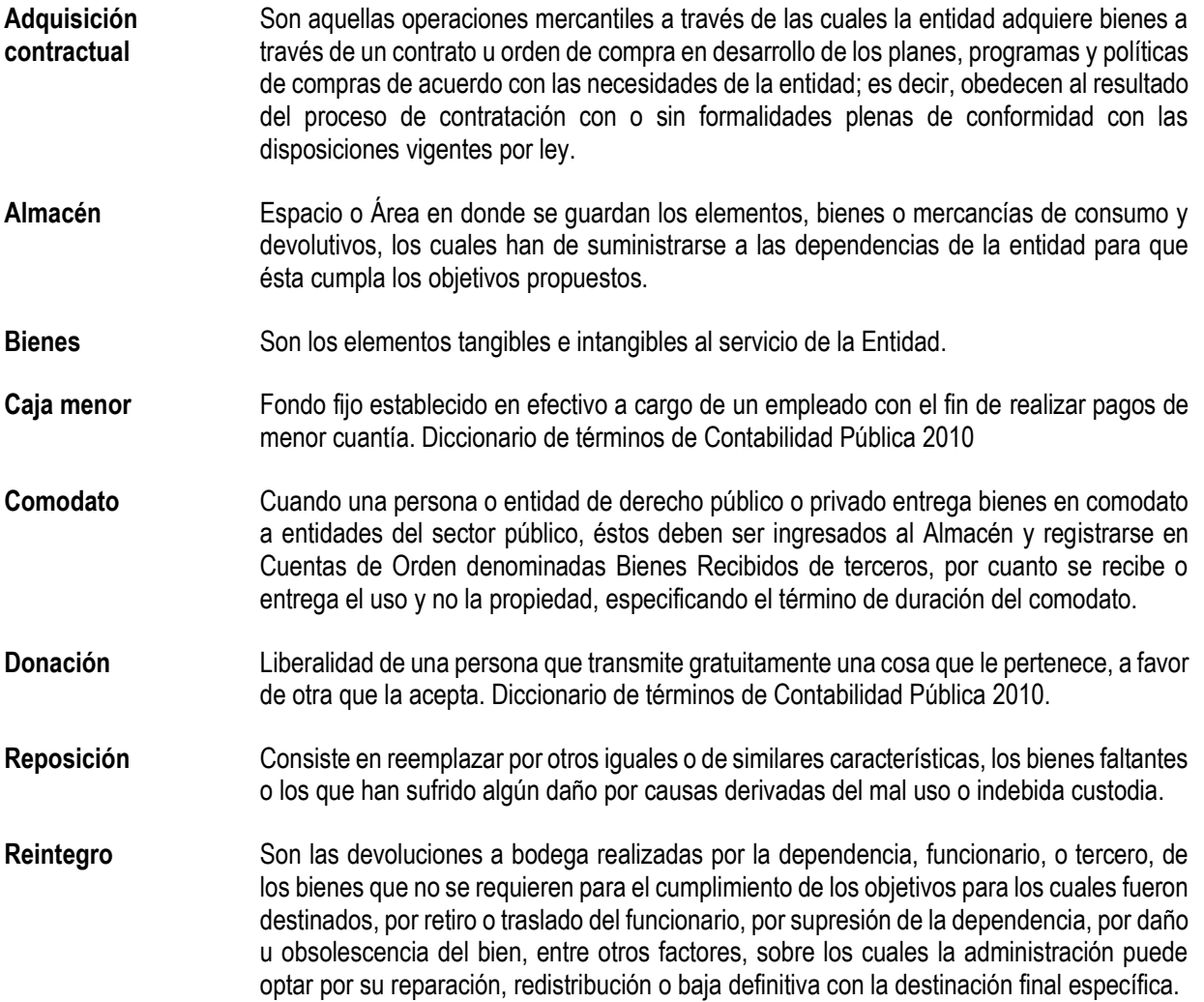

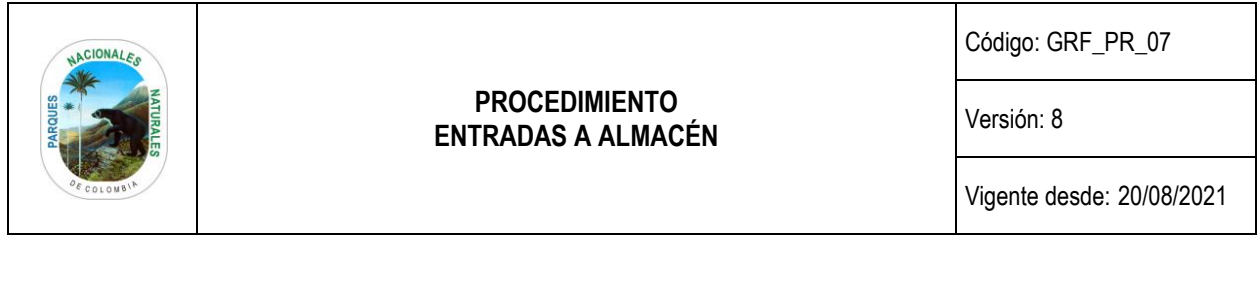

- **Recuperación** Reaparición física de bienes que han sido descargados de los registros contables y de inventarios por pérdida.
- **Sobrante** De determinarse a través del responsable del Almacén y Bodega o por información de un funcionario o ente de control, que existen sobrantes de bienes o elementos en Almacenes o bodegas o en alguna dependencia, por efectos de excedentes de producción o identificados en la realización de tomas físicas, inventarios o revisiones rotativas o periódicas, procederá a levantar el informe correspondiente como soporte para realizar el registro de ingreso al Almacén y a la Contabilidad, el soporte oficial será el acta respectiva.
- **Transferencias** Recursos originados en traslados sin contraprestación directa, efectuados entre los diversos niveles y sectores de la administración pública. Diccionario de términos de Contabilidad Pública 2010.

#### <span id="page-2-0"></span>**4. NORMAS LEGALES**

- Ley Anual del Presupuesto General de la República.
- Decreto 3572 de 2011.Arftículo 15 Numerales 6 y 7. Por el cual se crea una Unidad Administrativa Especial, se determinan sus objetivos, estructura y funciones.
- Resolución No. 0533 de 2015 Por la cual se incorpora en el Régimen de Contabilidad Pública, el marco normativo aplicable a entidades de gobierno y se dictan otras disposiciones.
- Resolución No. 484 de octubre 17 de 2017: "Por la cual se modifican el anexo de la Resolución 533 de 2015 en lo relacionado con las Normas para el Reconocimiento, Medición, Revelación y Presentación de los Hechos Económicos del Marco Normativo para Entidades de Gobierno y el artículo 4° de la Resolución 533 de 2015, y se dictan otras disposiciones".
- Resolución No. 116 de abril 6 de 2017: "Por la cual se incorpora, al Marco Normativo para Entidades de Gobierno, el Procedimiento contable para el registro de los procesos judiciales, arbitrajes, conciliaciones extrajudiciales y embargos sobre cuentas bancarias, y se modifica el Catálogo General de Cuentas de dicho Marco Normativo, según disposiciones de la Contaduría General de la Nación".
- Resolución No.156 de mayo 29 de 2018: "Por la cual se modifica la Resolución 354 de 2007, que adoptó el Régimen de Contabilidad Pública, estableció su conformación y definió su ámbito de aplicación".

## <span id="page-2-1"></span>**5. NORMAS TÉCNICAS**

• Instructivo No. 002 de octubre 8 de 2015: "Con el fin de orientar a los regulados – entidades del gobierno) para la determinación de los saldos iniciales bajo el nuevo Marco Normativo y para la elaboración y presentación de los primeros estados financieros bajo el nuevo marco de regulación, según disposiciones de la Contaduría General de la Nación".

#### <span id="page-2-2"></span>**6. LINEAMIENTOS GENERALES Y/O POLÍTICAS DE OPERACIÓN**

• Para el desarrollo del procedimiento emplear el Manual vigente para el manejo y control de propiedad planta y equipo de Parques Nacionales Naturales de Colombia GRF\_MN\_01.

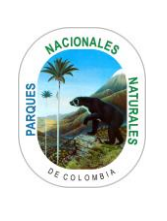

Código: GRF\_PR\_07

Versión: 8

Vigente desde: 20/08/2021

## <span id="page-3-0"></span>**7. FORMATOS, REGISTROS O REPORTES**

• Formato vigente comprobante de entrada de almacén GRF\_FO\_20

## <span id="page-3-1"></span>**8. PROCEDIMIENTO PASO A PASO**

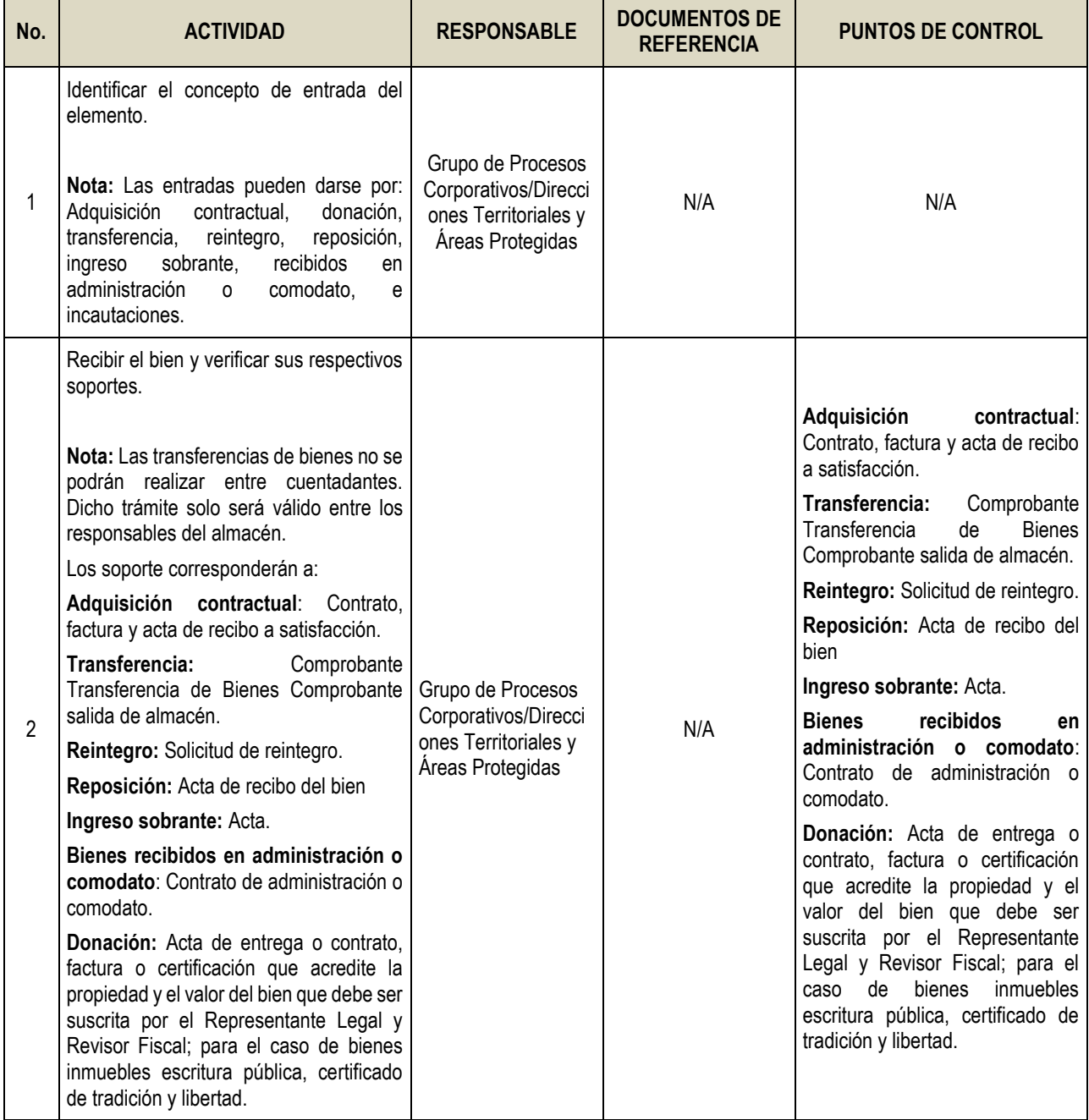

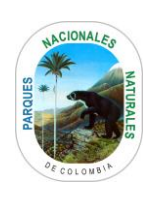

Código: GRF\_PR\_07

Versión: 8

Vigente desde: 20/08/2021

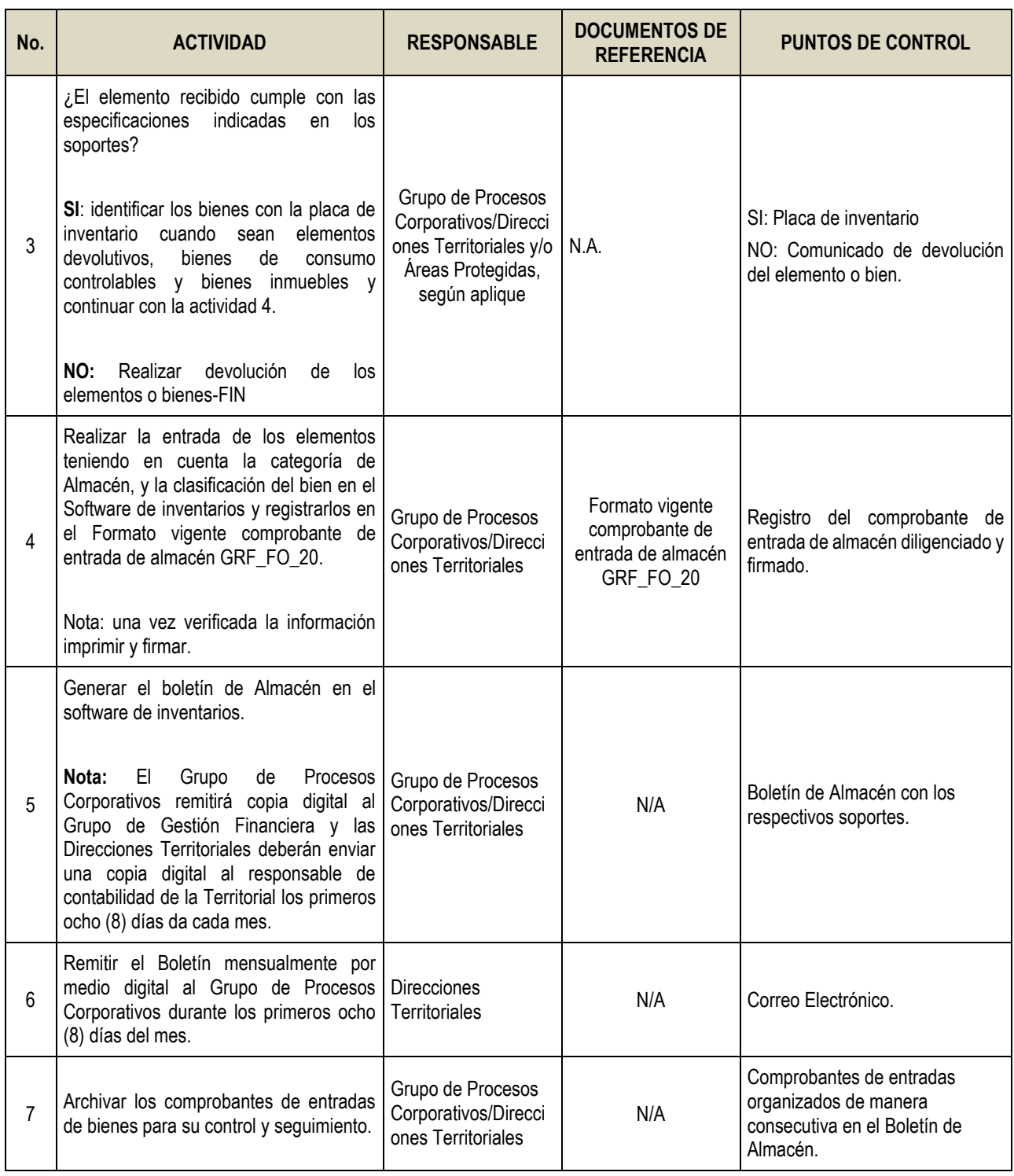

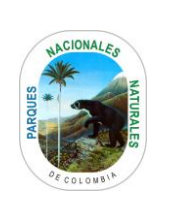

Código: GRF\_PR\_07

Versión: 8

Vigente desde: 20/08/2021

# <span id="page-5-0"></span>**9. ANEXOS**

• Anexo 1. Flujograma Procedimiento entradas a almacén

# <span id="page-5-1"></span>**10. CONTROL DE CAMBIOS**

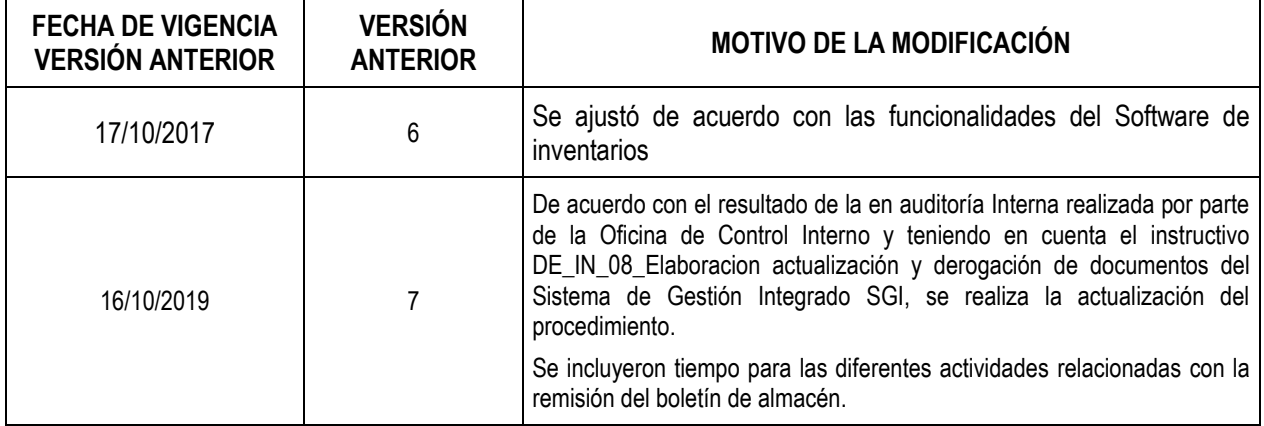

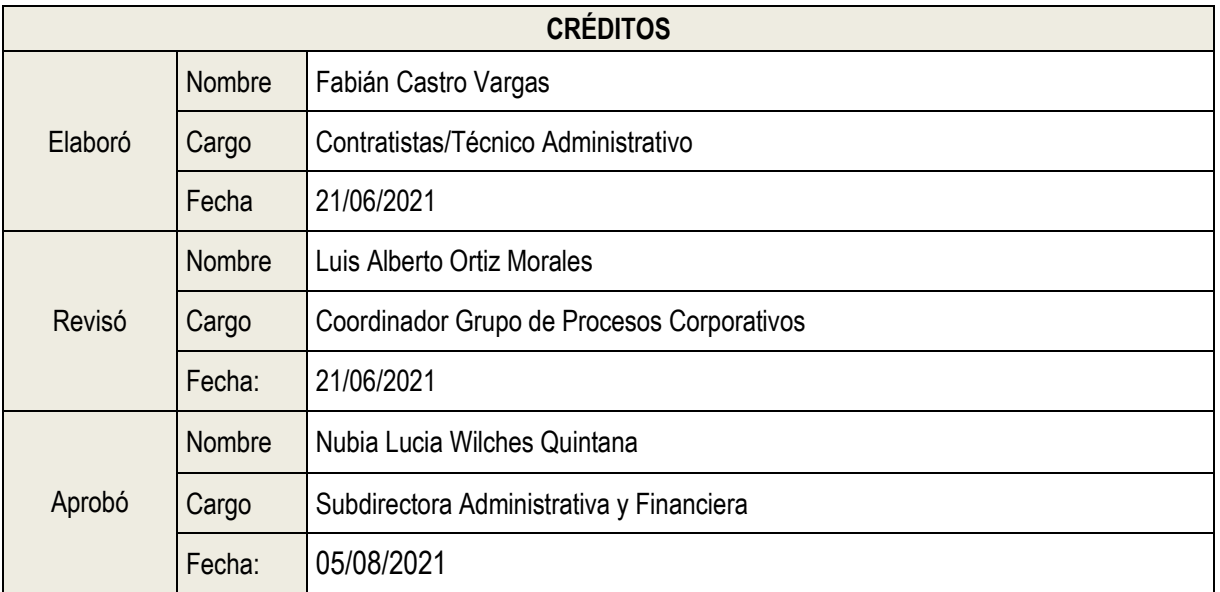

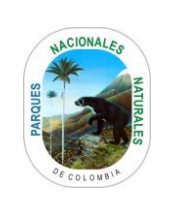

#### **ANEXOS 1 FLUJOGRAMA PROCEDIMIENTO ENTRADAS A ALMACÉN**

Código: GRF\_PR\_07

Versión: 8

Vigente desde: 20/08/2021

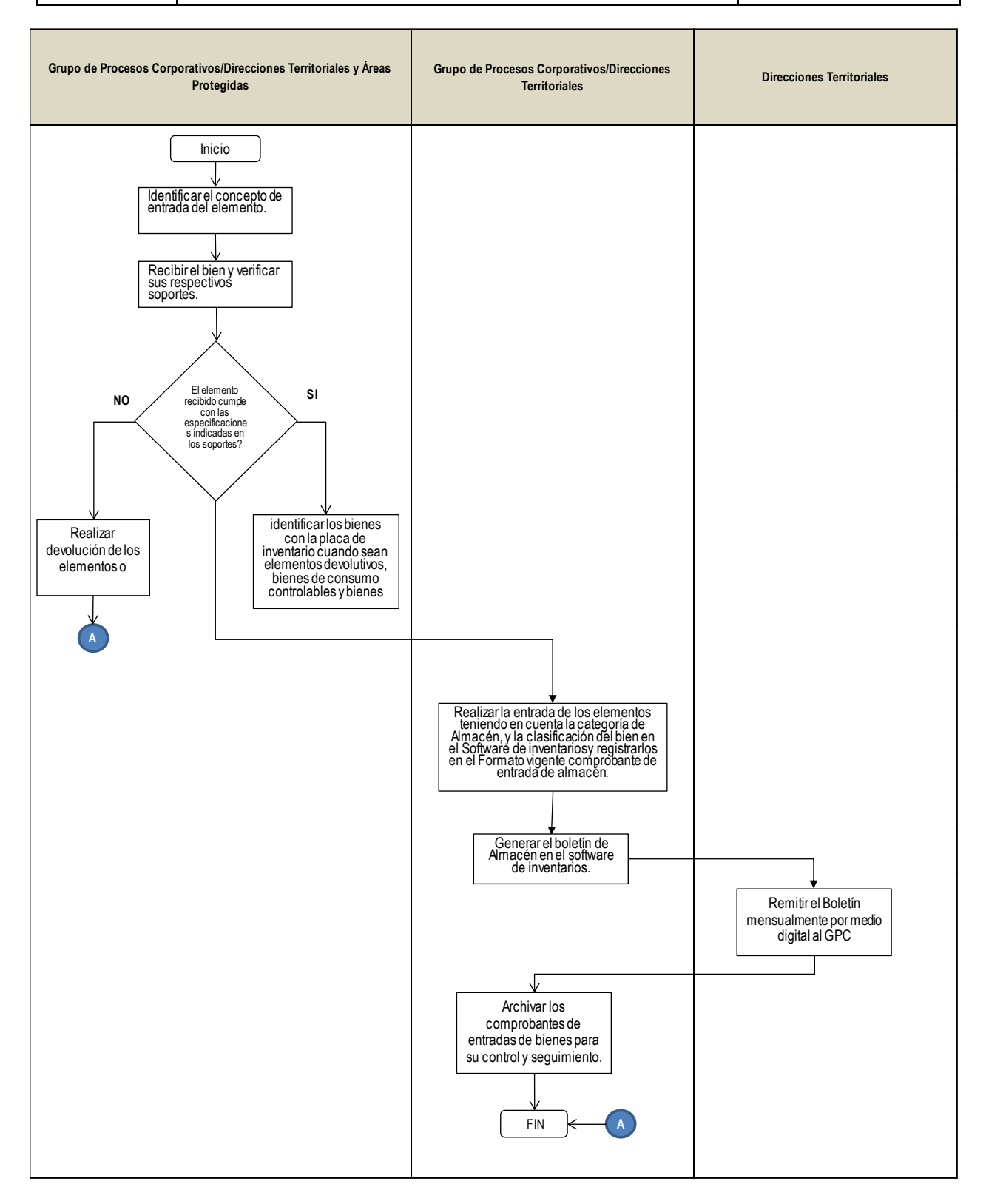